## 7 класс

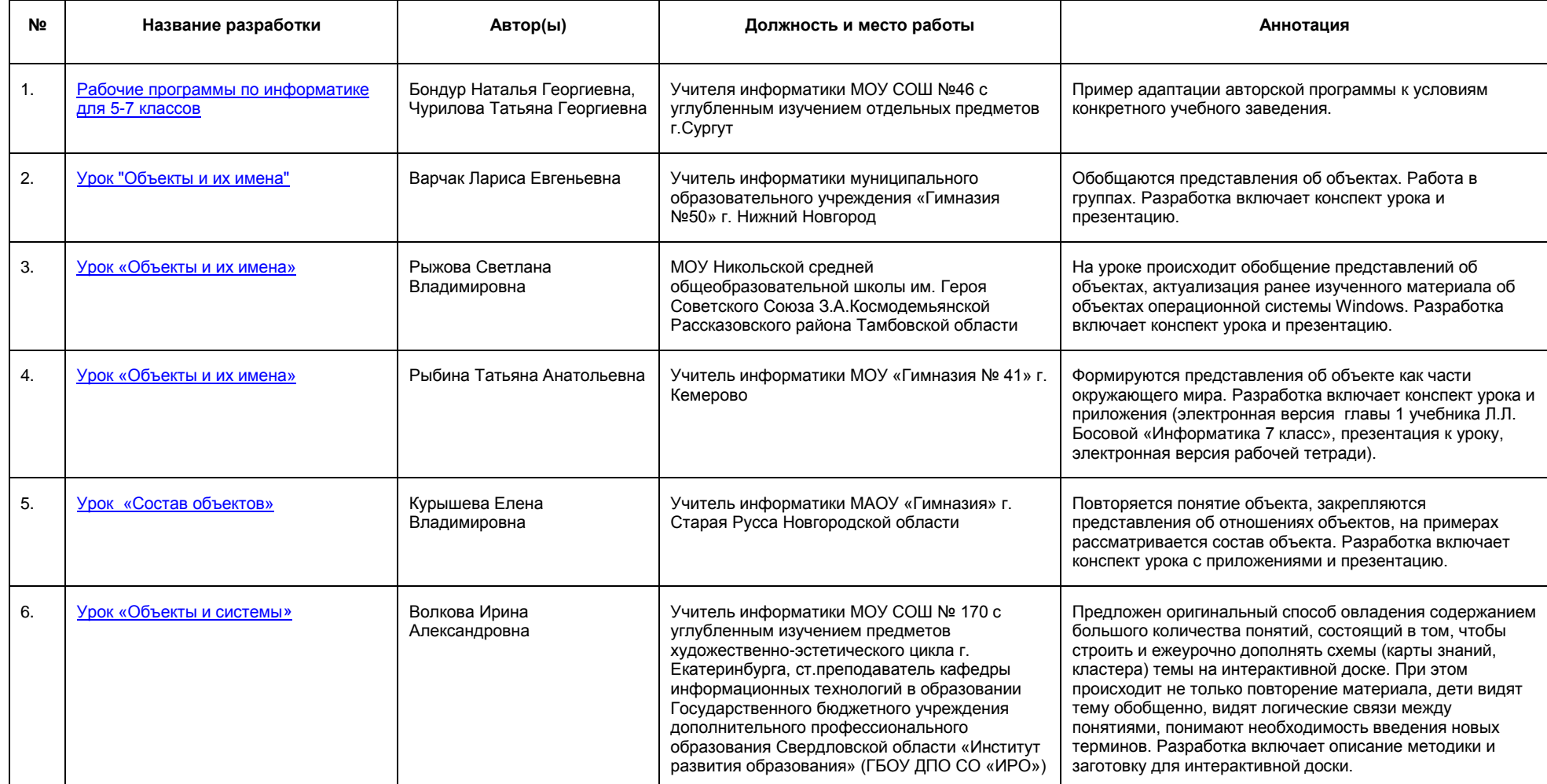

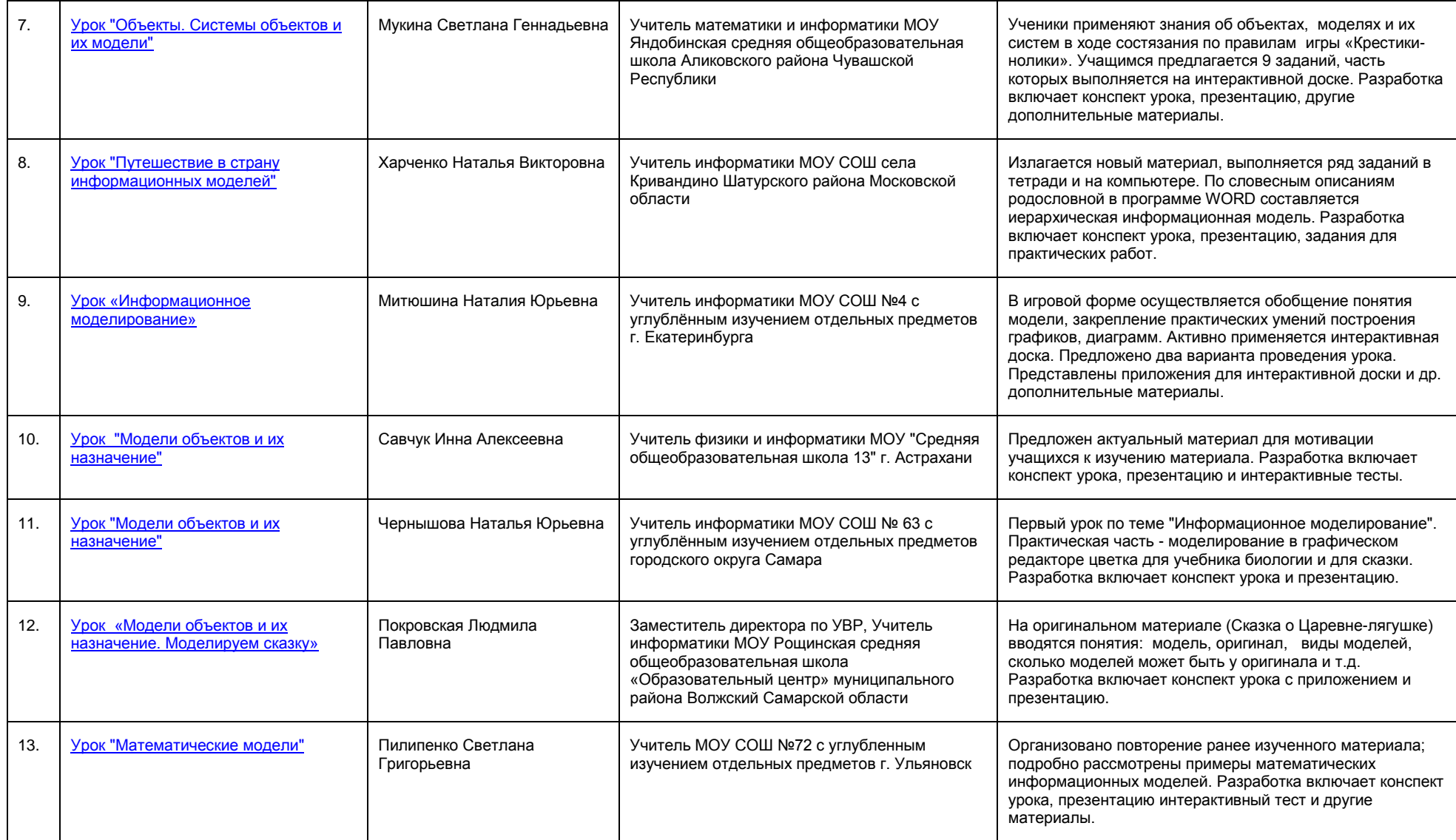

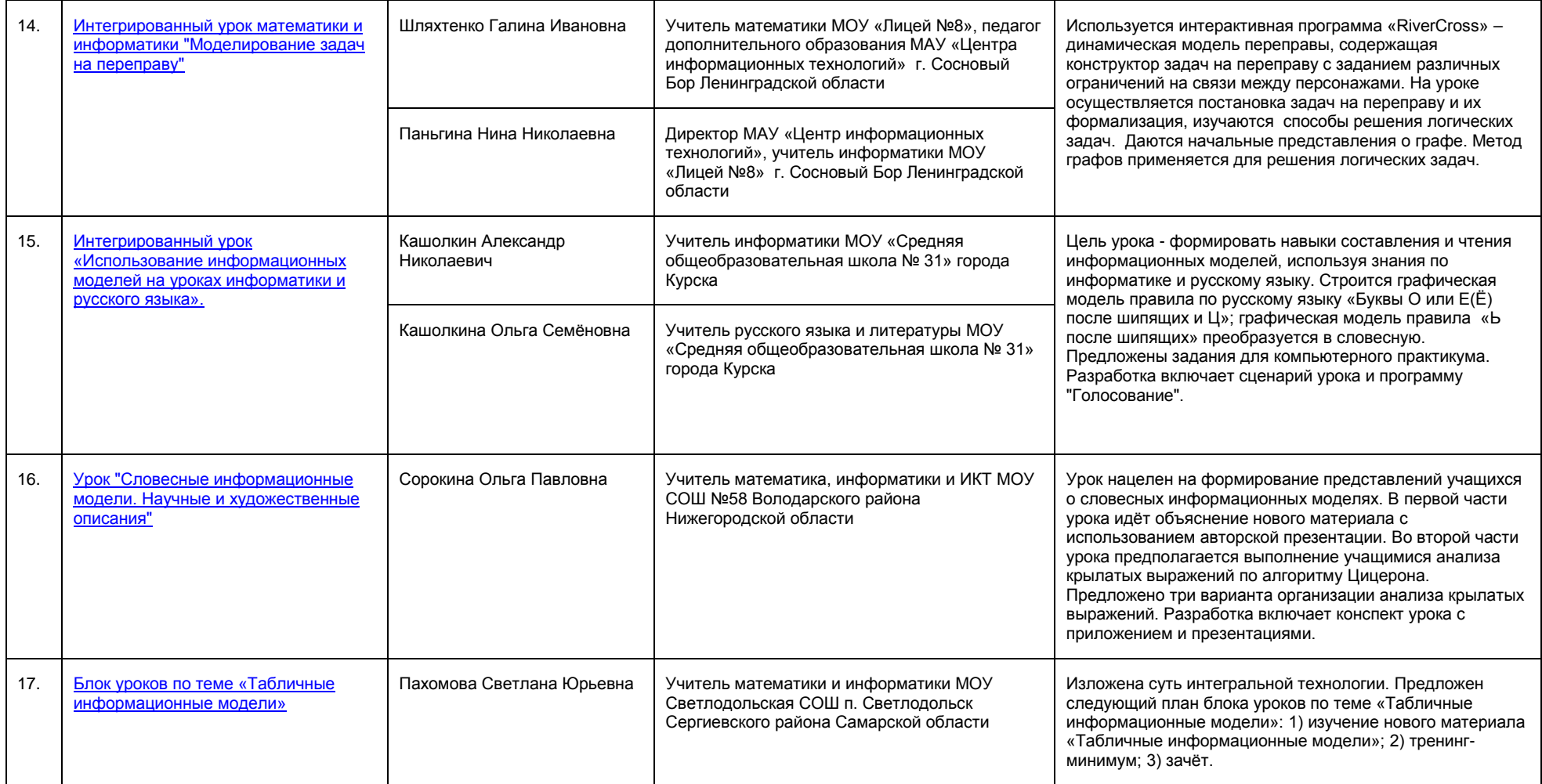

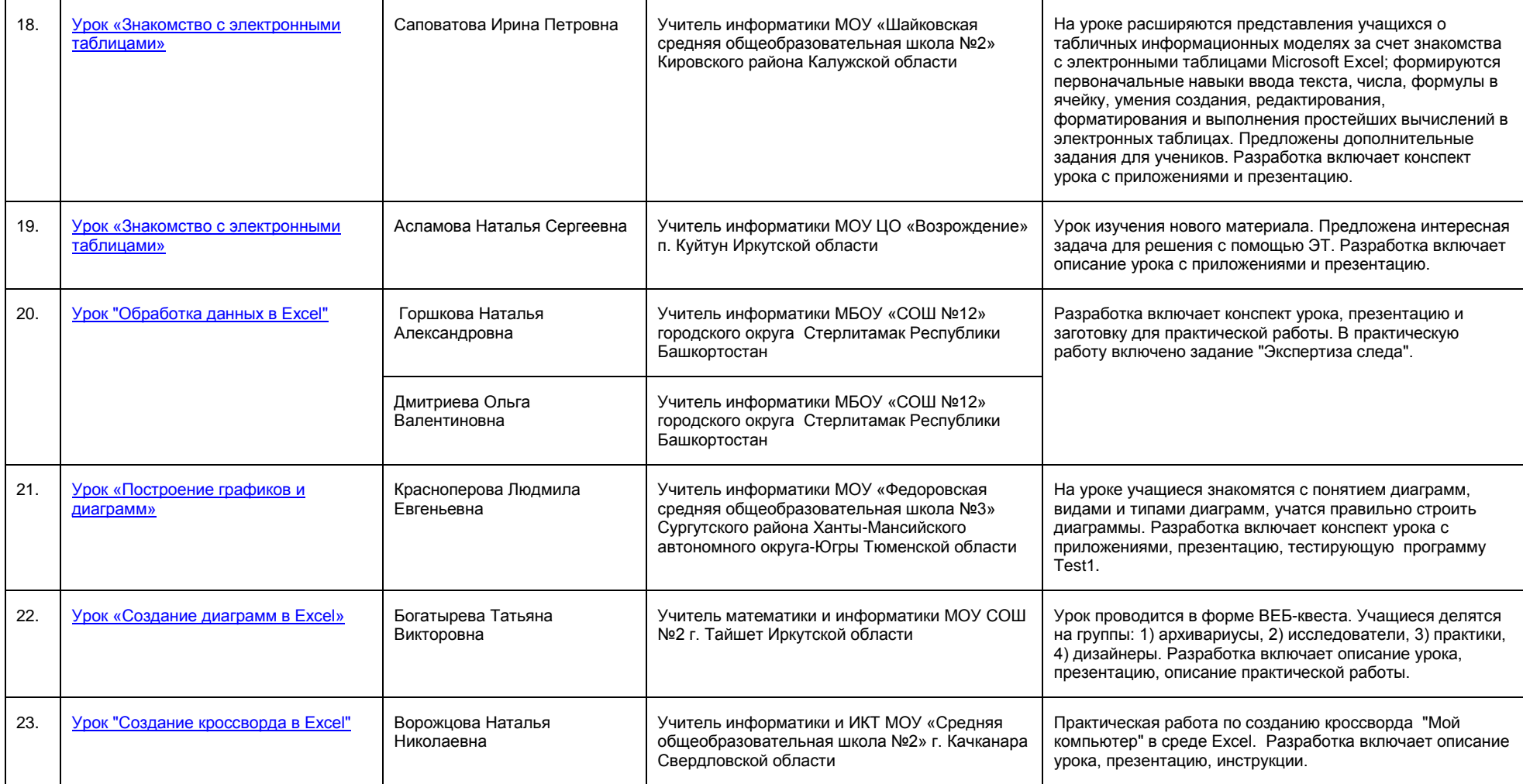

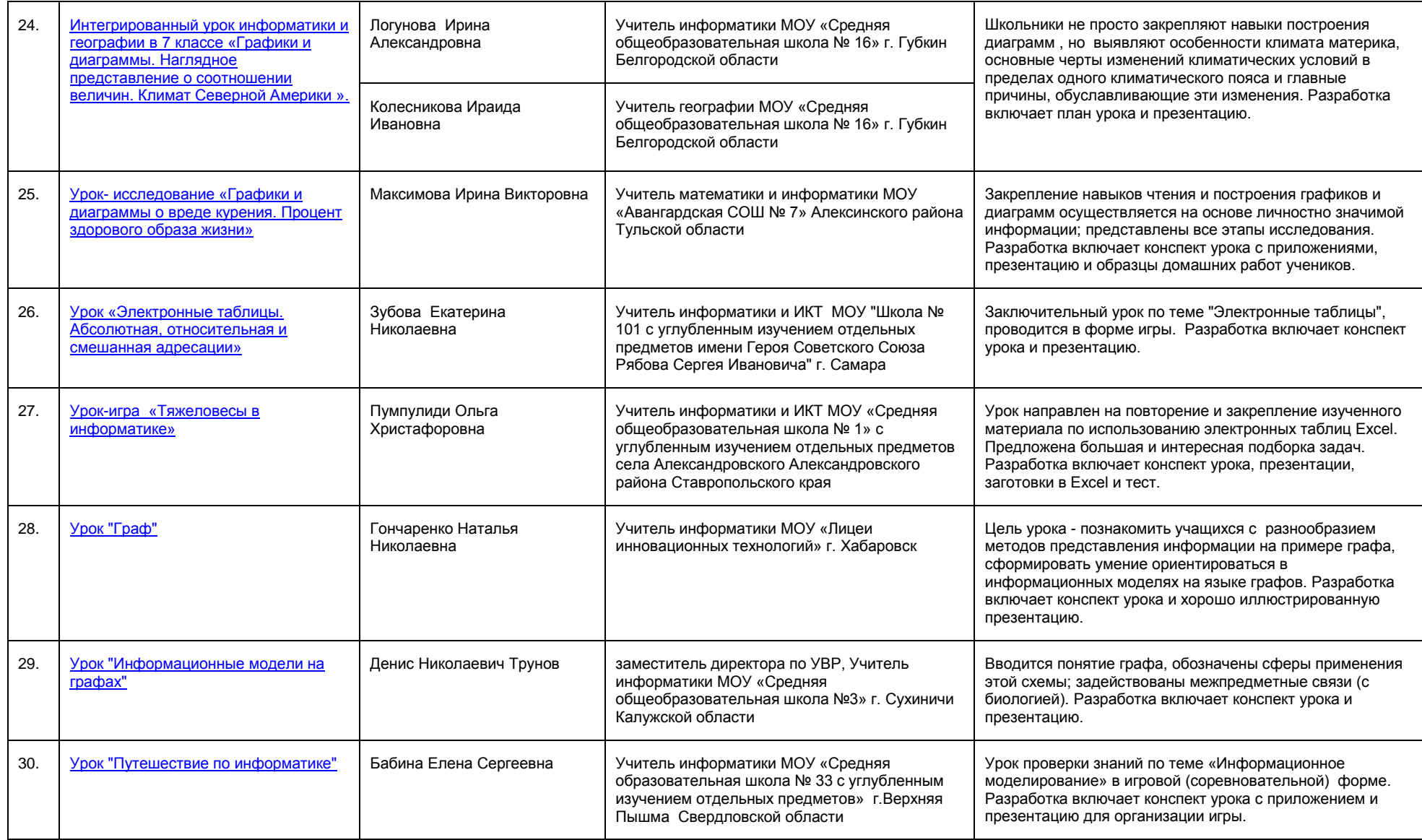

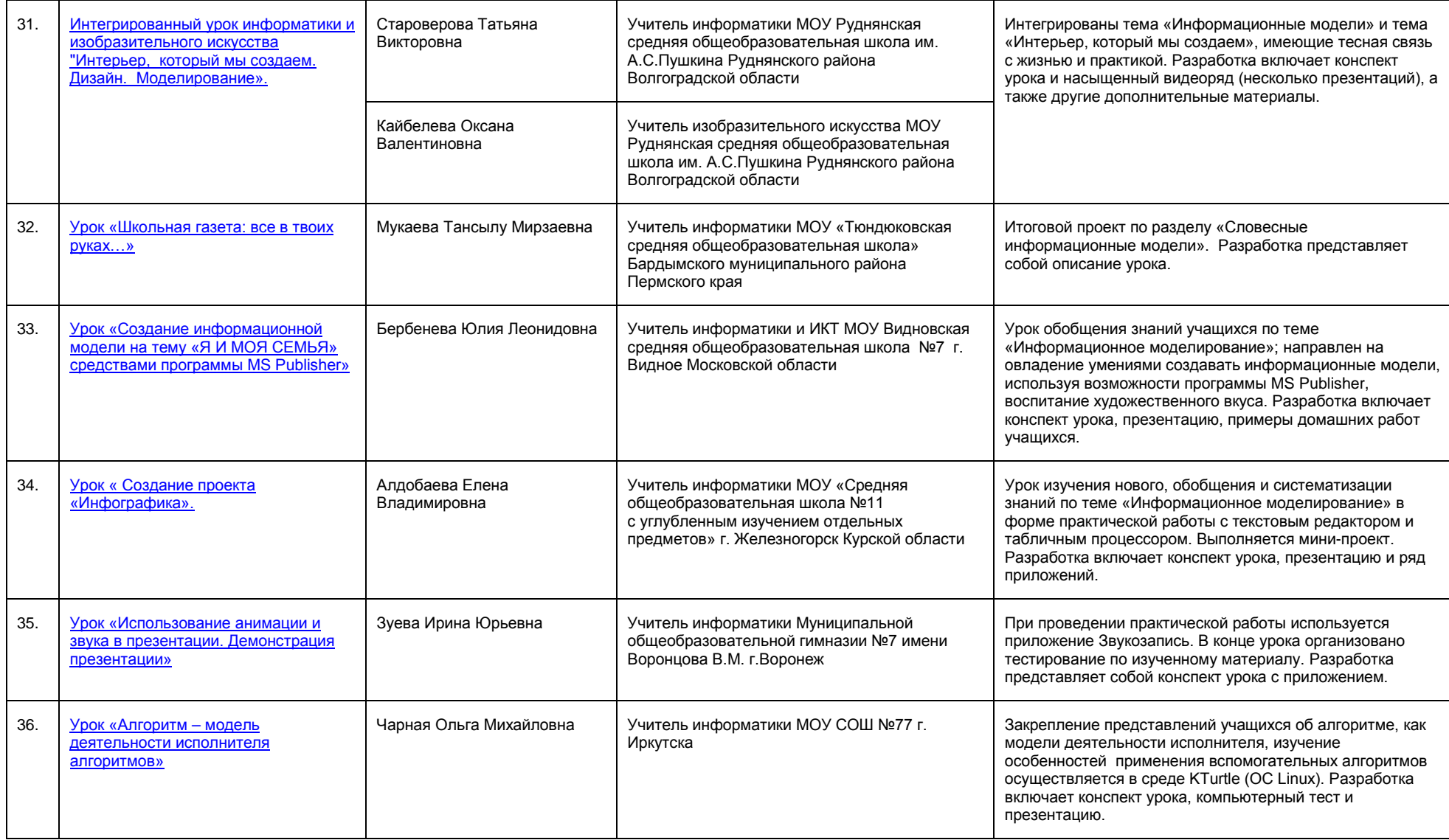

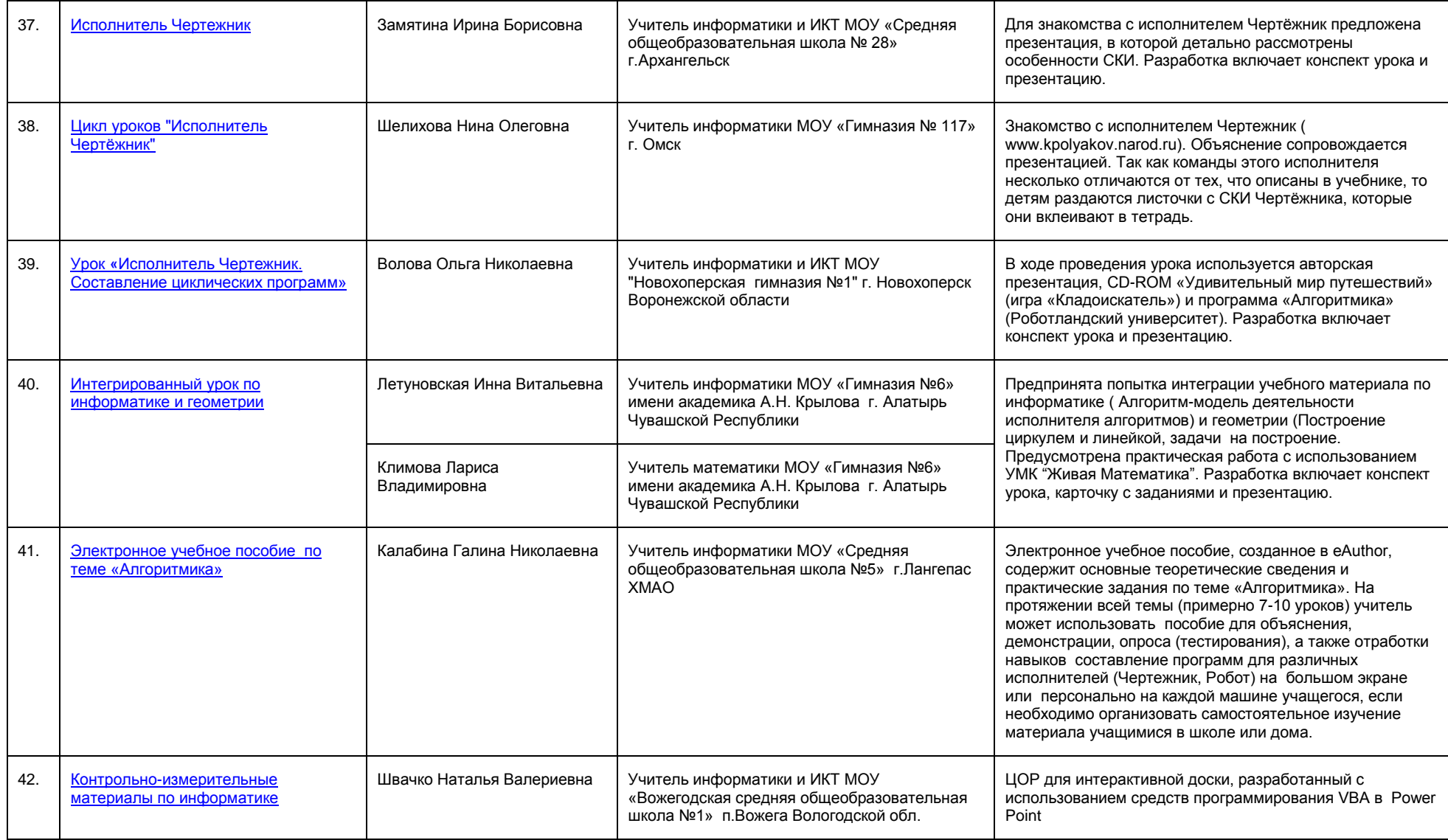